#### Paketverzögerung

- 1. Ausbreitungsverzögerung  $D = \frac{L}{v}$
- 2. Kanalpuffergröße  $a = \frac{R \cdot D}{L} = \frac{\frac{l}{w}}{\frac{L}{w}}$ R
- 3. Übertragung in Paketen über mehrere Links:  $d_{trans} = n_{Links} \cdot \frac{L}{R} + (n_{packet} - 1) \cdot \frac{L}{R}$  (wenn leitungsvermittelt:  $n_{links} = 1$ )
- 4. mittlere Warteschlangenverzögerung  $d = \frac{d_{ges}}{N}$ ,  $d_{ges} = \sum_{i=1}^{N} (i-1) \cdot \frac{L}{R} = \frac{N \cdot (N-1)}{2} \cdot \frac{L}{R}$
- 5. Wahrscheinlichkeit, dass  $n$  Nutzer gleichzeitig senden:  $P_n = \binom{\max}{n} \cdot (P_{user})^n \cdot (1 - P_{user})^{\max - \bar{n}}$

#### TCP-Leistungsanalyse

- 1. Verbindungs $\mathbf{AUFbau: } 2 \cdot RTT$  für:
	- (a)  $C \rightarrow S$ : SYN (sequality client isn)
	- (b)  $S \to C$ : SYN + ACK (seqnum: server isn, acknum: client isn  $+1$ )
	- (c)  $C \rightarrow S$ : ACK + Request (seqnum: client\_isn)  $+ 1$ , acknum: server isn  $+ 1$ )
- 2. VerbindungsABbau:
	- (a)  $C \rightarrow S$ : FIN (seqnum: client\_sqn)
	- (b)  $S \to C$ : ACK (sequality of server sqn, acknum:  $client\_sqn + 1)$
	- (c)  $S \to C$ : FIN (sequal server sqn)
	- (d)  $C \rightarrow S$ : ACK (seqnum: client\_sqn + 1, acknum:  $server\_sqn + 1)$
	- (e) C wartet noch 2 Segementlebensdauern auf mögliche alte Segmente ("time wait"),  $S$  ist nach dem Erhalt des letzten ACKs fertig.
- 3. Bis zu welchem Fenster k treten bei einem unendlich großen Objekt Wartezeiten auf?  $Q = \max \left\{ k : \frac{L}{R} + RTT - 2^{k-1} \frac{L}{R} \ge 0 \right\}$  =  $\left| \log_2 \left( 1 + \frac{RTT}{L} \right) \right| + 1$ R
- 4. Wie viele Fenster K werden benötigt, um ein Objekt der Größe O zu übertragen?

$$
K = \min\left\{k : \sum_{i=1}^{k} 2^{i-1} L \ge 0\right\}
$$

$$
\left\lfloor \log_2\left(\frac{Q}{L} + 1\right) \right\rfloor
$$

5. Wie viele Wartezeiten P treten bei einem endlich großen Objekt der Größe O auf?  $P = \min\{Q; K - 1\}$ 

6. Delay = 
$$
2RTT + \frac{Q}{R}
$$
  
Verbindungsaufbau  

$$
P \cdot \left(RTT + \frac{L}{R}\right) - \underbrace{\left(\sum_{k=1}^{P} 2^{k-1}\right)}_{=2^{P}-1} \cdot \frac{L}{R}
$$
  
2

| {z } Slow-Start Wartezeit

7. mehrere Links 
$$
T: d = 2 \cdot RTT_T + \frac{Q}{R} + (T - 1) \cdot \frac{L}{R} + P_T \cdot (RTT_T + \frac{TL}{R}) - (2^{P_T} - 1) \cdot \frac{L}{R}
$$
  
\n $Q_T = \lfloor \log_2 \left( T + \frac{RTT}{\frac{L}{R}} \right) \rfloor + 1$   
\n $K = \text{wie normal}$ 

- 8. Verzögerung HTTP mit  $M$  Objekten und 1 Basisseite:
	- (a) nicht-persistent (Für jedes Ob-<br>
	jekt eine extra Verbindung):  $Verbindung):$  $(M + 1) (2 \cdot RTT + \frac{O}{R} + \text{SSW})$
	- (b) persistent mit Pipelining: Q und K konstant (Eine Verbindung für alle Objekte (evtl. mit Pipelining für parallele Übertragung der Objekte)):  $3 RTT + (M + 1) \cdot \frac{Q}{R} + \text{gem. SSW}$ <br>gem. SSW = SSW + RTT - $\max\left\{\frac{L}{R}+RTT-\left(2^{K-1}\cdot\frac{L}{R}\right);0\right\}$
	- (c) nicht-persistent mit X parallelen Verbindungen ( $\frac{M}{X}$  ganze Zahl): in  $SSW_{parallel}$  R durch  $\frac{R}{X}$  ersetzen

 $\left(\frac{M}{X} + 1\right) \cdot 2 \cdot RTT + (M + 1) \cdot \frac{Q}{R} + SSW_{\text{normal}} + SSW_{\text{parallel}}$ 

- 9. Flusskontrolle: Empfänger steuert Sender um Uberlastung zu verhindern, aber Geschwindigkeit ¨ zu maximieren Falls mehr als 16 Bit für Fenstergröße benötigt
- werden: Scaling Factor  $F \leq 14$ , dann gilt window = advertised window  $\cdot \overline{2}^F$
- 10. Überlastkontrolle: Sender wird davon abgehalten, das Netz zu überlasten
- **Slow Start** Setze CongestionWindow  $\leftarrow$  MSS. Nach Erhalt eines ACKs setzte

 $CongestionWindow \leftarrow CongestionWindow + MSS$ 

Wenn der Threshold erreicht ist mache mit AMID weiter, zu Beginn ist dieser jedoch unendlich. (b) nicht-persistent: Bei belegtem Medium

**AIMD** Nach drei doppelten ACKs kommt es zum AIMD. Hier kommt es zu einem multiplicative (c) p-persistent: Wenn Medium wieder frei, decrease, bei dem der Threshold und das CongestionWindow auf

CongestionWindow =  $\frac{\text{CongestionWindow}}{2}$   $\frac{\text{weiteren Slot abwarten} (1)}{3}$  CSMA/CD (listen while talking) Threshold =  $\frac{\text{CongestionWindow}}{\text{Q}}$ 

gesetzt werden. Bei Erhalt eines ACKs wird dann das CongestionWindow auf

# $CongestionWindow = CongestionWindow + MSS \cdot \frac{MSS}{CongestionWindow}$

gesetzt. Hierdurch wird ein Wachstum um circa ein MSS pro RTT realisiert

Timeout Hier wird der Threshold und das CongestionWindow auf

```
CongestionWindov
Threshold
                                   \mathbf{u}CongestionWindow = MSS
```
gesetzt. Anschließend Slow-Star

Fehlerkontrolle

=

```
1. Stop-And-Wait:
```
- (a) (Leitungs-)Durchsatz:  $\frac{L}{N \cdot (\frac{L}{R} + 2D)}$
- (b) Normierter Durchsatz:  $S = \frac{1}{N(1+2a)}$ 
	- (c) Falls keine Fehler:  $N = 1$
- (d) Mittlere Anzahl der Sendeversuche pro Paket bei Fehlerwahrscheinlichkeit p:  $N = \frac{1}{1-p} \Rightarrow S = \frac{1-p}{1+2a}$

2. Selective-Repeat:

\n- (a) 
$$
W > 1 + 2a
$$
:
\n- i. ohne Fehler:  $S = \frac{W \cdot L}{W \cdot \frac{L}{R}} \cdot \frac{1}{R} = 1$
\n- ii. mit Fehlerwahrscheinlichkeit *p*:
\n- $S = 1 - p$
\n- (b)  $W < 1 + 2a$ :
\n

i. ohne Fehler:  $S = \frac{W}{1+2a}$ ii. mit Fehlerwahrscheinlichkeit p:  $S = \frac{W \cdot (1-p)}{1+2a}$ 

- 3. Go-Back-N (ohne Fehler wie Selective-Repeat) mit Fehlerwahrscheinlichkeit p:
	- (a) Mittlere Anzahl Sendeversuche pro Paket:  $N = \frac{1-p+K\cdot p}{1-p}$
	- (b)  $W \ge 1 + 2a (K = 1 + 2a): S = \frac{1-p}{1+2ap}$  $\sqrt{a}$  w  $\sqrt{a}$  and  $\sqrt{b}$

(c) 
$$
W < 1 + 2a
$$
 ( $A = W$ ):  

$$
S = \frac{W \cdot (1-p)}{(1-p+W \cdot p) \cdot (1+2a)}
$$

Anzahl Sequenznummern  $m (= 2^n)$ 

- 1. Falls Empfangsfenstergröße = 1:  $W < m$  hinreichend
- 2. Falls Sendefenstergröße = Empfangsfenstergröße  $> 1: W < \frac{m+1}{2}$

#### Leistungsanalyse Medienzugriff

- 1. (Slotted-)ALOHA: (a) Wahrscheinlichkeit für Senden ohne Kollision bei Sendewahrscheinlichkeit *p*:<br>  $p \cdot (1-p)^{2N-2}$ 
	- (b) Normalisierter Durchsatz:  $S = N \cdot p(1-p)^{2(N-1)}$
- (c) Sendeversuche pro Slot:  $G = N \cdot p$ 2. CSMA (listen before talking)
	- (a) 1-persistent: Bei belegtem Medium warten bis frei, dann sofort senden
	- Backoff
	- Senden mit Wahrscheinlichkeit p oder einen weiteren Slot abwarten  $(1 - p)$
	-
	- (a) Normierter Durchsatz:  $\frac{1}{1+4,4a}$
	- (b) Minimale Rahmengröße  $L: \frac{L}{R} > 2 \cdot D$
- 4. Ethernet: Präambel 8 Byte, minimal Header 64 Byte, 1-persistentes CSMA/CD, unzuverlässig da keine ACKs

### Cyclic Redundancy Check

- 1. Subtraktion = Addition = XOR
- 2. Generatorpolynom  $G = r + 1$  bits  $(x^2 + 1)$  $101_2, r = 2$
- 3.  $(D << r) \div G = X \& \text{Rest } R$
- 4.  $(D \ll r) + Rest = Endereebnis$

#### Eigenschaften bei der Fehlererkennung

- alle Einzelbitfehler, wenn Koeffizienten von x<sup>r</sup> und x<sup>0</sup> gleich Eins alle Donnelhitfehler, falls Gunzerlegharen Faktor mit mindestens 3 Termen enthält
- · iede ungerade Bitfehlerzahl, falls G den Faktor (x+1) enthält
- · jeder Fehlerburst, der kürzer als r Bits ist (die meisten längeren Fehlerbursts können ebenfalls erkannt werden)

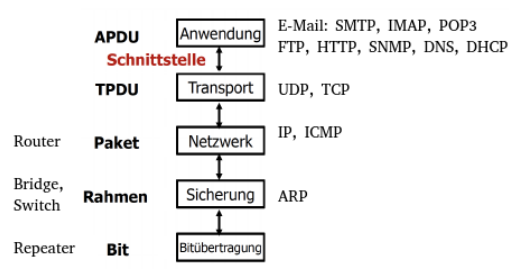

#### **FTP**

- 1. Active Mode: Server baut Verbindung zu Port des Clients auf
- 2. Passive Mode: Client baut Verbindung zu Port des Servers auf  $\rightarrow$  Vorteile: Server hinter NAT, Keine Portfreigabe in Firewall des Clients
- 3. Out-of-Band Control: Getrennte Verbindungen für Steuerbefehle und Dateien

#### Verzögerungszeiten an einem Knoten

$$
d_{\text{nodal}} = d_{\text{proc}} + d_{\text{queue}} + d_{\text{trans}} + d_{\text{prop}}
$$

- $d_{\text{brace}}$  = Verarbeitungsverzögerung (processing delay) • typischerweise wenige Mikrosekunden oder noch weniger
- $d_{\textit{queue}}$  = Warteschlangenverzögerung (queuing delay)  $\bullet$  lastabhängig
- $d_{trans}$  = Übertragungsverzögerung (transmission delay)  $\bullet$  = L/R, bei langsamen Verbindungen ein signifikanter Anteil
- $d_{\text{non}}$  = Ausbreitungsverzögerung (propagation delay) • Wenige Mikrosekunden bis hunderte Millisekunder

#### Latenzzeitenberechnung

 $d_{\text{prop}}$  = Ausbreitungsverzögerung und  $d_{\text{trans}}$  = Übertragungsverzögerung CUT-THROUGH

Vorteil: Sehr schnell Nachteil: Fehler können auftreten  $\rightarrow$  Zeit s um ein Paket zu verschicken:

#### $s = d_{\text{prop}} + d_{\text{trans}}$

```
E \cdot (\frac{H_2}{R} + d_{prop}) + (L + \frac{\text{anderer Header}}{R})
```
Vorteil: keine Fehler Nachteil: Langsam

 $\rightarrow$  Zeit s um ein Paket zu verschicken (E = Links):

 $s = E \cdot d_{trans} + d_{mron}$ 

$$
E \cdot (\frac{L}{R} + \frac{\text{Header}}{R} + d_{prop})
$$

aufgeteilt

Statistisches Multiplexen: Aufteilung der Leitung je nach Bedarf, da die Reihenfolge der Pakete keinem Muster folgt

Vorteil von Paketvermittlung zu Leitungsvermittlung: Ressourcen werden während Inaktivität durch andere genutzt, dadurch wird die Bitrate effizienter

1-D CSMA

Slotted ALOHA

 $\Delta$  ALOH

Non-P CSMA

 $0.1$ 

# throws Exception!!!

 $\overline{\text{Before}}$  mit startsWith("xy") überprüfen

## TCP-Client

Socket sock = new Socket("hostname", 6789); BufferedWriter out = new BufferedWriter(new  $\leftrightarrow$  0utputStreamWriter(sock.getOutputStream(),  $\hookrightarrow$  "UTF-8")); BufferedReader in = new BufferedReader(new  $\leftrightarrow$  InputStreamReader(sock.getInputStream(),  $\hookrightarrow$  "UTF-8")); String sentence =  $in.readLine()$ ; out.write("text\r\n"); out.flush(); sock.close();

## TCP-Server

ServerSocket server = new ServerSocket(6789); while (true) {

- Socket sock = server.  $accept()$ ; BufferedWriter out = new BufferedWriter(new  $\rightarrow$  0utputStreamWriter(sock.getOutputStream(),  $\rightarrow$  "UTF-8")); BufferedReader in = new BufferedReader(new  $\leftrightarrow$  InputStreamReader(sock.getInputStream(),
- $\rightarrow$  "UTF-8")); String sentence =  $in.readLine()$ ; out.write("antwort\r\n");  $out.f1ush()$ ; sock.close();
- }
- 1. SQN (des Servers) = Anfang des Pakets
- 2.  $ACK$  (des Clients) = Anfang des nächsten erwarteten Pakets
- 3. RTT-Abschätzung für möglichst gutes Timeout
- 4. TCP: Overhead  $\rightarrow$  Langsamer, dafür kommen Daten sicher und in richtiger Reihenfolge an
- 5. UDP: Schnell, Daten können verloren gehen oder in falscher Reihenfolge ankommen

### UDP-Client

sock.close();

BufferedReader in = new BufferedReader(new  $\leftrightarrow$  InputStreamReader(System.in)); DatagramSocket sock = new DatagramSocket(); InetAddress ipAddress = ,→ InetAddress.getByName("hostname");  $byte[] sendData = new byte[1024];$ byte $[]$  receiveData = new byte $[1024]$ ; String sentence =  $in.readLine()$ : sendData = sentence.getBytes("UTF-8"); DatagramPacket sendPacket = new → DatagramPacket(sendData, sendData.length,  $\leftrightarrow$  ipAddress, 9876); sock.send(sendPacket); DatagramPacket receivePacket = new  $\rightarrow$  DatagramPacket(receiveData, receiveData.length); sock.receive(receivePacket); int rcvLen = receivePacket.getLength $()$ : String modifiedSentence = new → String(receivePacket.getData(), 0, rcvLen,  $\hookrightarrow$  "UTF-8"); System.out.println("FROM SERVER: " + ,→ modifiedSentence);

#### UDP-Server

DatagramSocket sock = new DatagramSocket(9876); byte $[$ ] sendData = new byte $[1024]$ ;  $b$  byte<sup>[]</sup> receiveData = new  $b$  vte<sup>[1024]</sup>;

### while (true) {

- DatagramPacket receivePacket = new
- $\leftrightarrow$  DatagramPacket(receiveData,
- → receiveData.length); sock.receive(receivePacket);
- int rcvLen = receivePacket.getLength();
- String sentence = new
- $\rightarrow$  String(receivePacket.getData(), 0, rcvLen,  $\rightarrow$  "UTF-8");
- InetAddress ipAddress =
- ,→ receivePacket.getAddress();
- int port = receivePacket.getPort();
- String capitalizedSentence =
- ,→ sentence.toUpperCase();
- sendData =
- ,→ capitalizedSentence.getBytes("UTF-8");
- DatagramPacket sendPacket = new
- → DatagramPacket(sendData, sendData.length,
- $\leftrightarrow$  ipAddress, port);
- sock.send(sendPacket); }

#### Beispiel für den Ablauf des Dijkstra-Verfahrens:

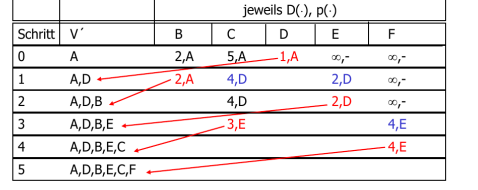

Notation! Sobald Knoten in V', jeweilige Zelle frei lassen, da sich ihr Inhalt nicht mehr änder

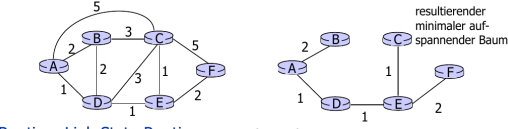

Routing: Link-State-Routing Forward-Search

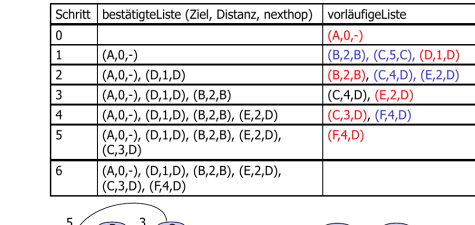

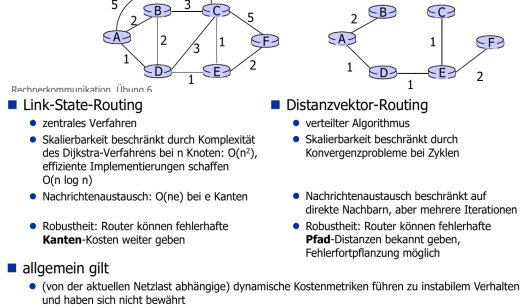

Beispiel für exterior Routing: BGP

#### 4.1.7 IPv6

IPv6 — ursprünglich Internet Protocol Next Generation (IPng) — ist initiiert worden wegen des Adressraumproblems von IPv4. Dabei hat man gleich noch weitere Probleme gelöst:

- Header haben nun feste Länge; dies ermöglicht ein schnelles Weiterleiten
- Es gibt keine Fragmentierung mehr, sondern Pakete werden einfach verworfen falls sie größer als die MTU sind
- Es gibt keine Prüfsumme mehr, die Fehlererkennung erfolgt in höheren Schichten.
- Man kann zusätzliche Optionen außerhalb über Headerketten angeben.
- Die Dienstgüte wird nun unterstützt.
- $-$  Informationssicherheit
- DHCP server discovery von 0.0.0.0 an 255.255.255.255 (Broadcast)

DHCP server offers von der IP-Adresse des DHCP-Servers an 255.255.255.255 (Broadcast)

DHCP request von 0.0.0.0 an die IP-Adresse des ausgewählten DHCP-Servers (Unicast) DHCP ACK vom ausgewählten DHCP-Server an 255.255.255.255, enthält die IP-Adresse yiaddr und gegebenenfalls weitere Parameter.

#### Vor- und Nachteile einer klassenbasierten Adressierung Vorteil: Es gibt selbstidentifizierende Adressen, also Adressen bei denen an den ersten Bits erkannt wird, um welche Klasse es sich handelt

Vorteil: Weiterleitungstabellen benötigen nur einen Netzwerkteil der Adresse und können somit klein gehalten werden.

Nachteil: Es gibt eine feste Zuordnung von Netzwerken. Wenn ein Rechner also "umzieht", so muss seine IP-Adresse angepasst werden. Nachteil: C-Netze erlauben nur wenige Hosts, B-Netze hingegen sehr viele Hosts (8 zu 16 Bit).

Dies führt unweigerlich zu einer Verschwendung. Größere Organisationen bemühen sich um B-Netze, nutzen diese dann aber oftmals nicht aus

Nachteil: Der Adressraum ist zu klein. 2011 hat ICANN die letzten verbleibende IPv4-Adressen ausgegeben. Die Lösung hierzu ist IPv6, ein "Pflaster" ist NAT.

Pro und Contra von NAT Ports für Dienste zwischen Transport- und Anwendungsschicht gedacht sind. Nachteil: Eingriff in die Ende-zu-Ende-Verbindung

Nachteil: Hosts hinter NAT können nicht als Server auftreten (NAT-Traversal benötigt Tricks) Vorteil: Interne Änderungen sind ohne externe Auswirkungen möglich und eine bessere Abschirmung wird erzielt

Berechnung der Subnetzadresse:

- $\rightarrow$  Gegeben: 32 bit Adresse a.b.c.d / n
- $\Rightarrow$ n gibt die Anzahl der wichtigen Bits von links an  $\Rightarrow$ alle Bits hinter n werden zu 0
- $\Rightarrow$  168, 128, 20, 4 / 20  $\Rightarrow$  168, 128, 16, 0

#### Subnetzmaske:

- $\rightarrow$  Gegeben: 32 bit Adresse a.b.c.d / n  $\Rightarrow$ die ersten n Bits werden zu 1. Rest wird zu 0
- $\Rightarrow$  168.128.20.176 / 25  $\Rightarrow$  255.255.255.128

 $\Rightarrow$  Ergebnis kommt meist so in Weiterleitungstabelle

# **DNS**<br>■ Anfragearten

#### · iterativ

- Antwort: anderer Server, der Namen eytl, auflösen kann (oder keine Antwort) NS- und A-Datensatz
- Antwort wird sofort geliefert, es muss keine Information gespeichert werden, gut für hochfrequentierte Serve
- $\bullet$  rekursive
- Antwort: Auflösung des Namens, die u.U. von anderen Servern geholt wird - A-Datensatz
- bei Anfrage an einen anderen Server muss die Information gespeichert werden Cross-Laver Optimierung
- · die saubere Trennung in Schichten wird in der Realität oft nicht eingehalten, z.B. werden zur Steigerung der Effizienz Mechanismen der Bitübertragungs- und der Sicherungsschicht gekoppelt

E-Mail: From, To, Subject nochmal getrennt im Rumpf, der eig Inhalt folgt nach einer Leerzeile

Vorteile Go-Back-N: Kumulative ACKs, Sender nur einen Timer, Empfänger keinen Puffer Vorteile Selective Repeat: Weniger Sendewiederholungen

### Content Delivery Network (CDN):

- 1. Engpässe auf der Strecke zum Nutzer werden minimiert
- 2. keine mehrfache Übertragung desselben Inhalts über eine Strecke
- 3. Kein Single Point of Failure

#### Warum werden beim Alternating-Bit-Protokoll  $keine NAK0- und NAK1-Nachrichten benötiet?$

Bei fehlerhaftem Empfang wird das letzte ACK zurückgesendet, damit weiß der Sender, dass das letzte Paket fehlerhaft übertragen wurde. Dieses "doppelte" ACK übernimmt hier implizit die Aufgabe der NAK-Nachrichten.

#### Pseudo-Header

- · es ist in Wirklichkeit noch ein bisschen komplizierter ..
- · Pseudo-Header enthält Quell- und Ziel-TP-Adresse, Protokollnummer (17 für UDP) und Seamentlänge
- · UDP des Senders schreibt zunächst 0 in das Checksum-Feld, erstellt einen Pseudo-Header und berechnet die Prüfsumme zusammen für das UDP-Segment und den Pseudo-Header
- · diese Prüfsumme wird in das Checksum-Feld geschrieben
- · dann wird das Segment und der Pseudo-Header an TP weitergereich
- · UDP des Empfängers erhält von IP das UDP-Segment und den Pseudo-Header, schreibt 0 in das Checksum-Feld und berechnet die Prüfsumme für Segment und Pseudo-Header · Vorteil: die Kontrolle der Prüfsumme erkennt auch Fehler in den IP-Adressen, z.B. fehlgeleitete

 $SYN, Seq=50$   $Ack=xxx$ 

 $SYN$ , ACK, Seq= 0 Ack= 51

5B, ACK, Seq= $51$  Ack= $1$ 

10 B, Seq=  $1$  Ack= 56

 $ACK$ , Seq= 56  $Ack=11$ 10 B, Seq= $11$  Ack= $56$ 

 $10 B$ , Seq = 21 Ack = 56

10 B, Seq=  $11$  Ack= 56

ACK, Seq= 56 Ack=  $21$ 

10 B, Seq=  $31$  Ack=  $56$ ACK, Seq= $56$ 

 $ACK$ , Seq=56  $Ack=41$ 

 $Ack = 21$ 

Server

Host B

 $CW =$ 

 $\text{CW} = 2$ 

 $\tilde{\rm W} = 1$ 

 $CW = 2$ 

 $CW = 3$ 

 $CW = 4$ 

Timeou

## · Nachteil: Verletzung des Schichtenprinzips (aber nur auf Endsystem)

#### UDP Prüfsummenrechnung: Sender

Empfänger

Client

Host A

**BANG!** 

- $\rightarrow$  1. Prüfsummenfeld wird mit 16 0er vorinizialisiert
- $\rightarrow$  2. UDP-Paket-Daten werden in 16-Bit-Blöcke aufgeteilt
- $\Rightarrow$  Falls letzter Block < 16 Bit, mit 0er auffüllen  $\rightarrow$  3. Addiere nun alle 16-Bit Blöcke mit Übertrag auf  $\Rightarrow$  Übertrag ergibt einfach ein Prüfsumme + 1  $\rightarrow$  4. Addiere dieses Ergebnis auf das Prüfsummenfeld  $\rightarrow$  5. Pseudeheader in 16-Bit-Blöcke und Summe bilden

 $\rightarrow$  6. Pseudobeader Summe auf Prüfsummenfeld addieren

 $\rightarrow$  7 Prüfsumme invertieren falls nicht nur 1er bzw. 0er

 $\Rightarrow$  Keine Invertierung der Prüfsumme vornehmen!

 $\Rightarrow$  Ansonsten neues versenden anfordern (unbemerkt)

 $\rightarrow$  1. Selben Algorithmus wie Sender durchführen

 $\rightarrow$  2. Empfänger und Sender Summen addieren

 $\Rightarrow$  Falls Ergebnis der Summe 0: alle richtig